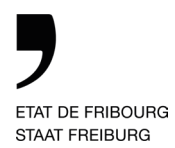

Direction de la formation et des affaires culturelles Direktion für Bildung und kulturelle Angelegenheiten

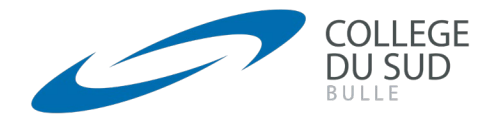

# Règlement d'usage des moyens informatiques

du 09.08.2023 (avec entrée en vigueur immédiate)

#### *La Direction du Collège du Sud*

Vu les consignes du Service de l'enseignement secondaire du deuxième degré destinées aux élèves des écoles secondaires supérieures du 1<sup>er</sup> juin 2018 relatives à l'utilisation des moyens informatiques ; Sur la proposition du Correspondant Informatique,

*Arrête :*

### Art. 1 Buts

• Le présent règlement vise à assurer de bonnes conditions de travail pour tous les utilisateurs des moyens informatiques mis à disposition au Collège du Sud. Il s'applique aux comptes personnels, aux ordinateurs, aux imprimantes multifonctions, aux espaces de stockage et à l'accès au réseau Internet.

## Art. 2 Comptes personnels

- Tous les élèves disposent d'un compte personnel nominatif (nom d'utilisateur et mot de passe) pour accéder aux ressources de l'école. Ils bénéficient également une adresse personnelle de courrier électronique (e-mail), qui se termine par « @studentfr.ch ».
- Les mots de passe sont strictement privés et ne doivent en aucun cas être échangés ou partagés. Aucun utilisateur ne doit utiliser le compte d'un autre utilisateur ou tenter de s'approprier le mot de passe d'un autre utilisateur.
- L'adresse e-mail doit être réservée à un usage scolaire et consultée régulièrement, si possible quotidiennement. Elle constitue un moyen privilégié de communication entre la Direction, les professeurs, les élèves et tous les collaborateurs liés à l'école. Les élèves informés par ce biais sont censés avoir lu et agi en conformité avec le contenu des courriels reçus.
- D'autres canaux de communication, tels que Teams, les écrans situés dans les couloirs ou le compte Instagram du Collège du Sud, sont disponibles et utilisés selon les besoins et les branches.

#### Art. 3 Ordinateurs

- Cet article s'applique aux ordinateurs mis à disposition des élèves par l'école. Il ne concerne donc pas les ordinateurs personnels utilisés dans le cadre du BYOD / AVEC<sup>[1](#page-0-0)</sup>.
- Les ordinateurs en libre accès sont réservés à un usage scolaire, pour des tâches liées à l'école. Entre autres, l'accès au Dark Web et le minage de cryptomonnaies est strictement prohibé.
- Il est interdit de consommer nourriture et boissons en travaillant sur un ordinateur.
- Les ordinateurs situés dans les salles d'informatique (101, 102, 202, R06/8) sont en principe réservés aux cours qui s'y déroulent. En cas de plages horaires disponibles ou d'ordinateurs libres pendant un cours, un petit nombre d'élèves peut toutefois demander l'accès, sous réserve d'ouverture de la salle par un enseignant et de l'accord de ce dernier.
- Les ordinateurs de la salle R14, annexe de la bibliothèque, sont en accès libre mais prioritairement réservés aux travaux de maturité et de diplôme.

<span id="page-0-0"></span><sup>1</sup> BYOD : Bring Your Own Device ; AVEC : Apportez Votre Equipement personnel de Communication

- Les ordinateurs portables des salles 305 et 317 sont disponibles, avec l'accord de l'enseignant, en remplacement d'un ordinateur privé défaillant. Toute déprédation ou perte du matériel ainsi prêté sont assumées par l'emprunteur.
- L'installation sur les ordinateurs de ressources logicielles ou matérielles est interdite, de même que les modifications de configuration.
- Les utilisateurs se déconnectent et ferment leur session avant de quitter leur ordinateur.

# Art. 4 Espaces de stockage

- Les élèves sont responsables de l'organisation de leurs fichiers dans leur espace de stockage OneDrive.
- La sauvegarde de l'espace OneDrive est effectuée automatiquement. Il appartient à l'élève de choisir s'il sauvegarde certains fichiers sur d'autres espaces de stockage qui lui appartiennent. Si tel est son choix, il se doit de respecter le droit d'auteur et la confidentialité éventuellement attachée à certaines données.

# Art. 5 Accès au réseau Internet

- Le Collège du Sud est équipé d'un réseau WiFi (réseau sans fil) nommé « EtatFR-StaatFR ». Il est accessible depuis n'importe quel équipement compatible, avec le compte personnel.
- Internet doit être utilisé prioritairement à des fins scolaires. Une utilisation privée peut être tolérée dans la mesure où elle ne surcharge pas l'infrastructure et ne vise aucun but lucratif. Les jeux en ligne sont interdits.
- Toute atteinte (ou tentative d'atteinte) à l'intégrité du système informatique et tout accès (ou tentative d'accès) à d'autres ressources que celles autorisées sont prohibés.
- L'usage d'Internet s'inscrit dans le respect des droits et le respect de la personne. En particulier, les productions générées par une intelligence artificielle doivent être explicitement mentionnées. L'école dispose d'outils de détection pour vérifier l'originalité et l'authenticité des travaux soumis par les élèves.
- Le téléchargement et le stockage de fichiers qui ne respectent pas les droits d'auteur ou la propriété intellectuelle sont interdits.
- A l'occasion de manifestations officielles de l'école, des photos d'élèves ou de groupes d'élèves peuvent être publiées sur le site du Collège du Sud sans demande d'autorisation. La publication de photos de personnes, prises dans un cadre non officiel, ne peut se faire qu'avec l'autorisation de ces dernières et doit respecter leur dignité. La responsabilité de l'éditeur est aussi engagée pour les commentaires qui y sont associés.
- La diffusion sur Internet d'enregistrements vidéo ou audio de séquences de cours est en principe interdite. Des exceptions peuvent être concédées moyennant l'accord écrit de l'enseignant concerné et de la direction de l'école.
- Le réseau est en permanence surveillé et les activités illicites sont immédiatement signalées à l'autorité responsable (direction d'école et services informatiques de l'Etat de Fribourg).

# Art. 6 Sanctions

- Le non-respect de ce règlement ainsi que de la charte cantonale entraîne une sanction appliquée par la direction d'école.
- Selon la gravité des faits, les sanctions s'étendent de l'interdiction temporaire de l'usage des ressources informatiques de l'école à l'exclusion de l'école selon les procédures réglementaires et habituelles.